# **Leica Infinity** Ihre unverzichtbare Verbindung zwischen Feld und Büro

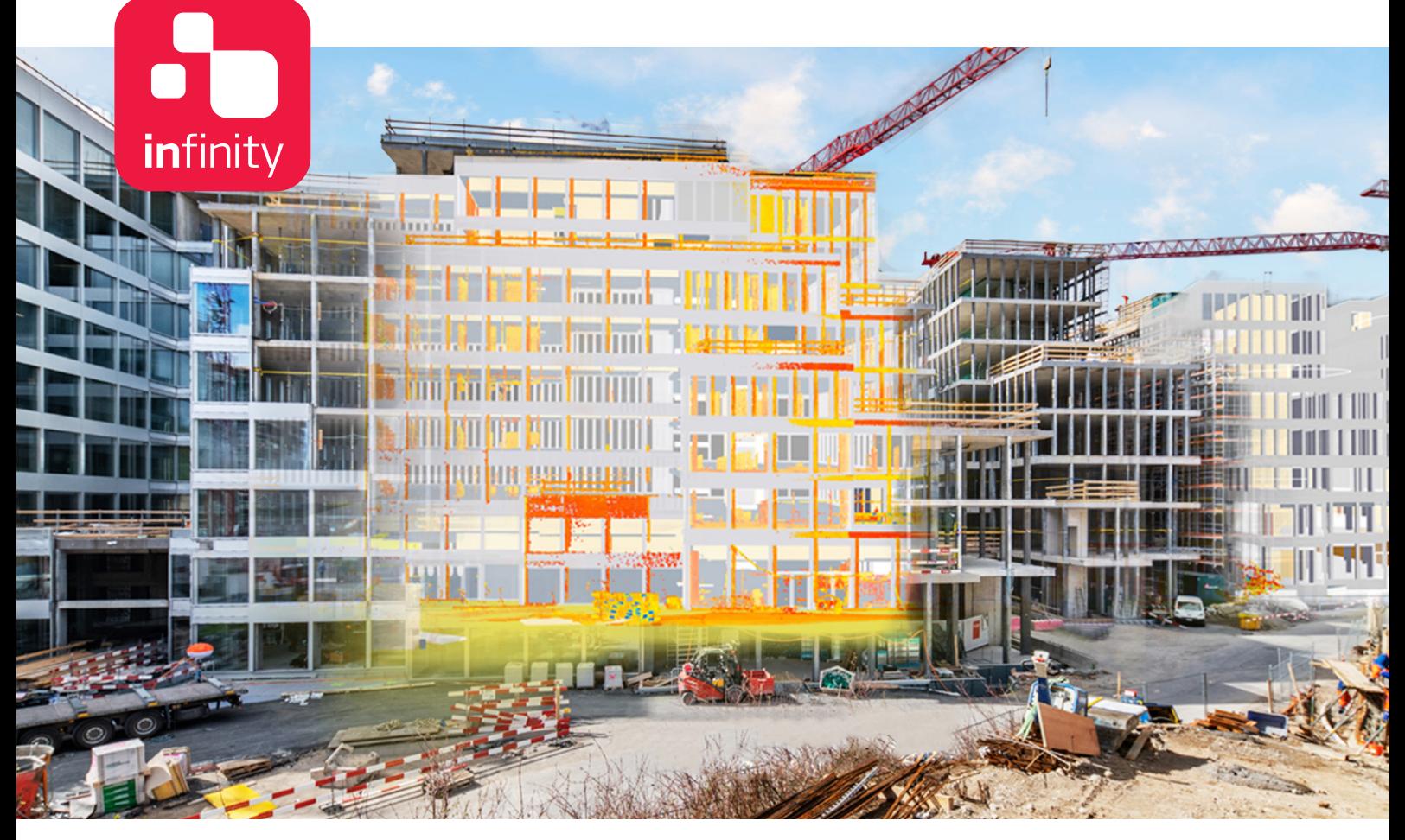

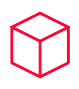

# **Kraftpaket für die Datenverarbeitung**

Leica Infinity – die speziell für Instrumente von Leica Geosystems entwickelte Bürosoftware für alle Anwendungen mit Geodaten – sorgt für einen nahtlosen Arbeitsablauf zwischen Feld und Büro und sichert dabei die Qualität in allen Arbeitsphasen und steigert die Produktivität. Mit der neuesten Version Leica Infinity 4.0, die Daten von Digitalnivellieren, Totalstationen, GNSS-Sensoren und jetzt auch Scannern verarbeitet, erreicht Infinity einen neuen Meilenstein und bildet damit Ihre unverzichtbare Verbindung zwischen Feld und Büro.

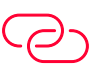

# **Grenzenlos verbunden**

Leica Infinity 4.0 ist die einzige echte Direktverbindungslösung zwischen den Instrumenten von Leica Geosystems und Ihrer CAD-Software. Bleiben Sie grenzenlos verbunden und treiben Sie Ihre Projekte mit schneller Verfügbarkeit, nahtloser Datenübertragung und einer benutzerfreundlichen Oberfläche voran, die Ihnen noch mehr Rückverfolgbarkeit und Kontrolle liefern. Leica Infinity 4.0 bietet Ihnen mit 3D- und multiperspektivischen Ansichten und einem aufgeräumten und konsistenten Layout über alle Module hinweg einen schnellen Projektüberblick.

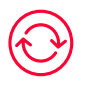

# **Erfassen. Überprüfen. Protokollieren.**

Leica Infinity 4.0 verarbeitet problemlos Daten von mehreren Standorten und Vermessungsteams und unterschiedlichen Gerätetypen. Bearbeiten, archivieren und exportieren Sie die Daten direkt in CAD-Anwendungen. Jeden Tag verlassen Sie sich auf die Instrumente von Leica Geosystems. Verlassen Sie sich auch auf die Softwarelösung, die alle Instrumente von Leica Geosystems verbindet und das Erfassen, Überprüfen und Protokollieren aller Vermessungs- und Absteckdaten in einer benutzerfreundlichen Plattform ermöglicht.

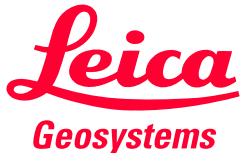

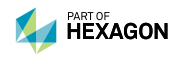

- when it has to be right

#### **KOORDINATEN**

Projektkoordinaten berechnen

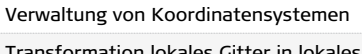

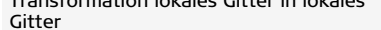

# **COGO-FUNKTION**

- Messungen von Punkt zu Punkt
- Punkt berechnen (COGO)
- Protokoll Berechnungen (COGO)
- Verschiebung, Rotation, Maßstab
- Protokoll Transformation

Protokoll abgesteckter und geprüfter Infrastruktur

# **VERMESSEN UND ABSTECKEN**

Absteckpunkte-Ergebnisse importieren

Absteckprotokoll

Protokoll geprüfte Punkte

Ergebnisse und Protokoll zu Bezugslinien importieren

Abgesteckte und geprüfte Infrastruktur importieren

Felddatenergebnisse importieren

Protokoll Datenquelle

Punkt, Station, Beobachtung erstellen

# **OBJEKTVERARBEITUNG**

Codetabellenverwaltung

Codelisten importieren/exportieren/ erstellen

Blöcke, Ebenen und Linienarten zuweisen

Merkmale und Ebenen aus CAD kopieren

Erstellungsfunktionen: Linien, Splines,

Bögen und Bereiche

# **BILDER**

Bildverknüpfung erstellen und aufheben

Georeferenzierung von Bildern erstellen

SKI ASCII – ASC Bilder – JPG, PNG, TIFF, Georeferenzierte Bilde

### **WERKZEUGE**

BLK360-Bildgruppen -

Umbenennungs-Tool für Merkmale

Satellitenverfügbarkeits-Tool

Herunterladen von GNSS-Referenzstationen

Herunterladen präziser Ephemeride

Antennenverwaltung

Zielmarkenverwaltung

Ebenenverwaltung

Lokalisierungs-Tool

**KARTENDIENSTE**

Bildmaterial der Erde von Esri

Basiskarten zuschneiden

Informationen zu Merkmalen

Merkmale abrufen

Export von Google Earth

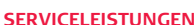

Leica Exchange Leica ConX Leica JetStream HxGN SmartNet Leica Spider X – pos

Open Street Map

ArcGIS Online Portal für ArcGIS Bricsys 24/7 Autodesk BIM 360 Bentley ProjectWise

Procore vGIS **IMPORT**

Zeno Mobile – ZIP Aibot – UAV LGO-Projekt /CSYS

ASCII

Punktwolken – PTS, PTX, LAS, LAZ, E57, XYZ,

SDB

CAD-Daten – DXF, DWG, DGN

BIM-IFC

**GeoISON** 

ESRI – SHP, Geodatabase

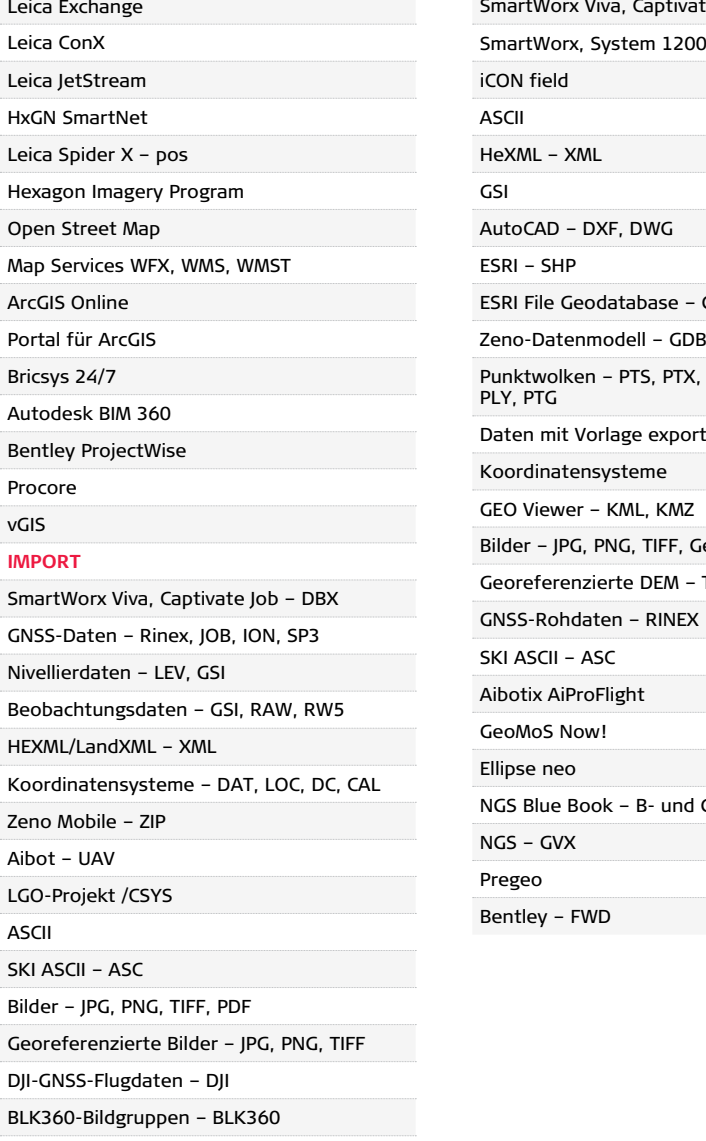

GEO Viewer – KML, KMZ

InfraGML – XML NILIM – XML Trimble – TTM, JXL NGS – GVX NGS – DSDATA

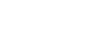

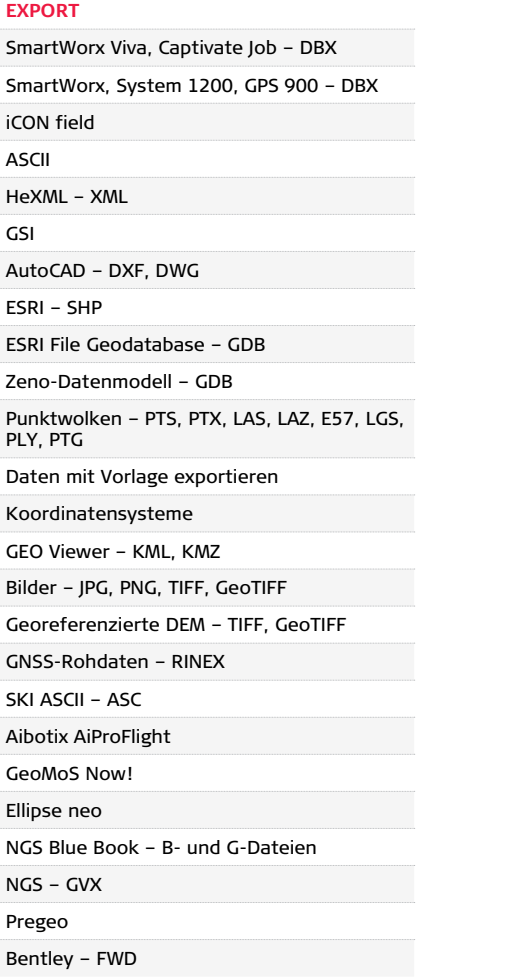

# Leica Infinity Bürosoftware - Basic Leica Infinity Bürosoftware - Optionen

**O** Vermessung Basis **ID** Vermessung Erweitert **ID** Ingenieurvermessung

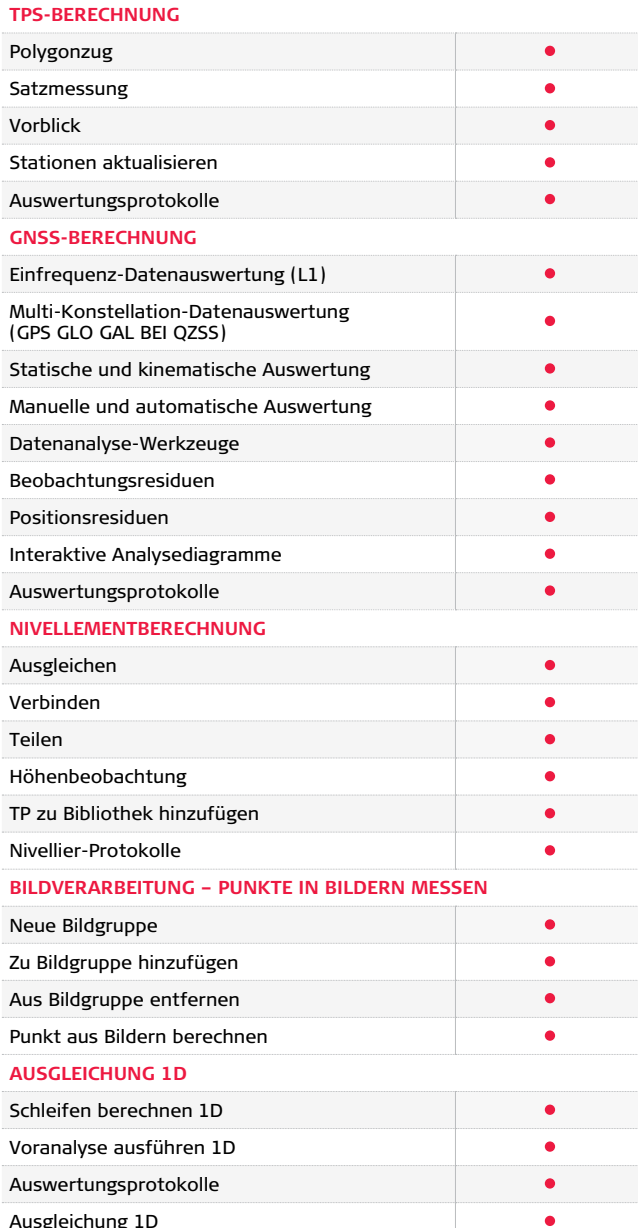

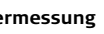

**Punktwolken aus Bildern**

**Registrierung von Punktwolken**

#### **FLÄCHEN- UND VOLUMENBERECHNUNG**

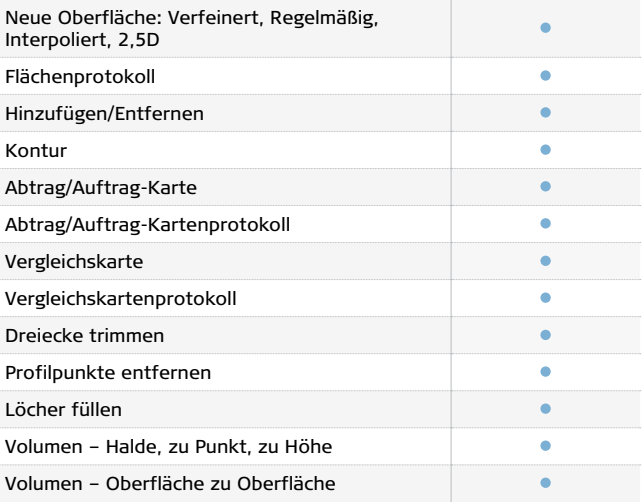

#### **GNSS-BERECHNUNG**

 $\bullet$ 

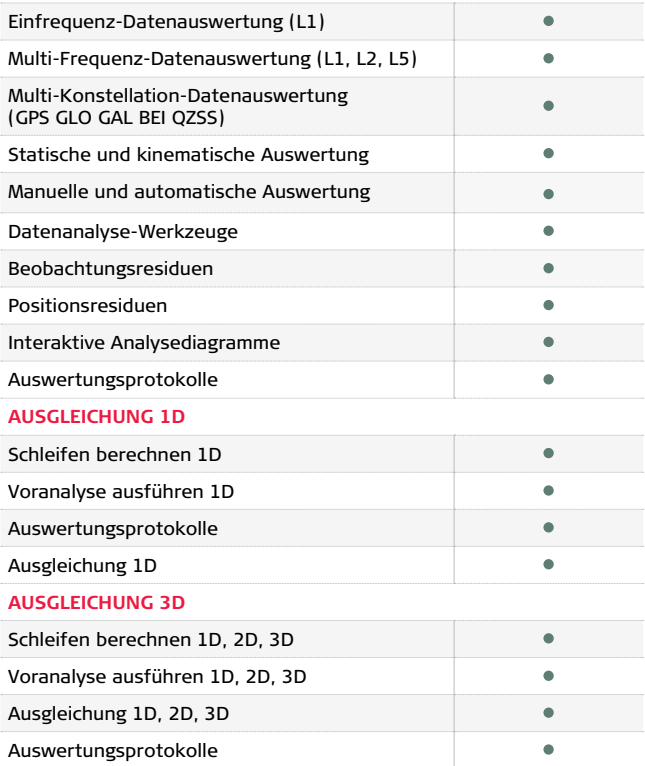

 $\bullet$ 

**Vermessung Basis CO** Vermessung Erweitert **C** Ingenieurvermessung

**Punktwolken aus Bildern**

 $\bullet$ 

**Registrierung von Punktwolken**

 $\bullet$ 

## **PUNKTWOLKEN**

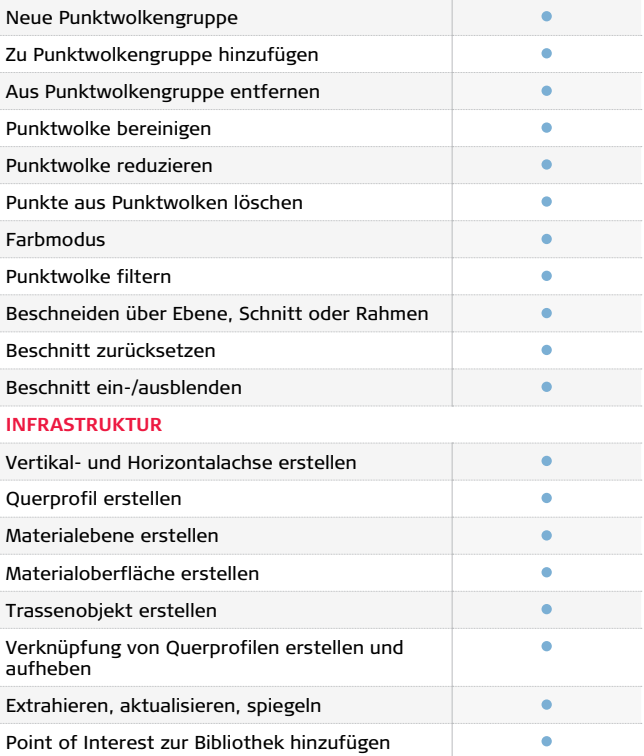

## **BILDVERARBEITUNG – PUNKTE IN BILDERN MESSEN**

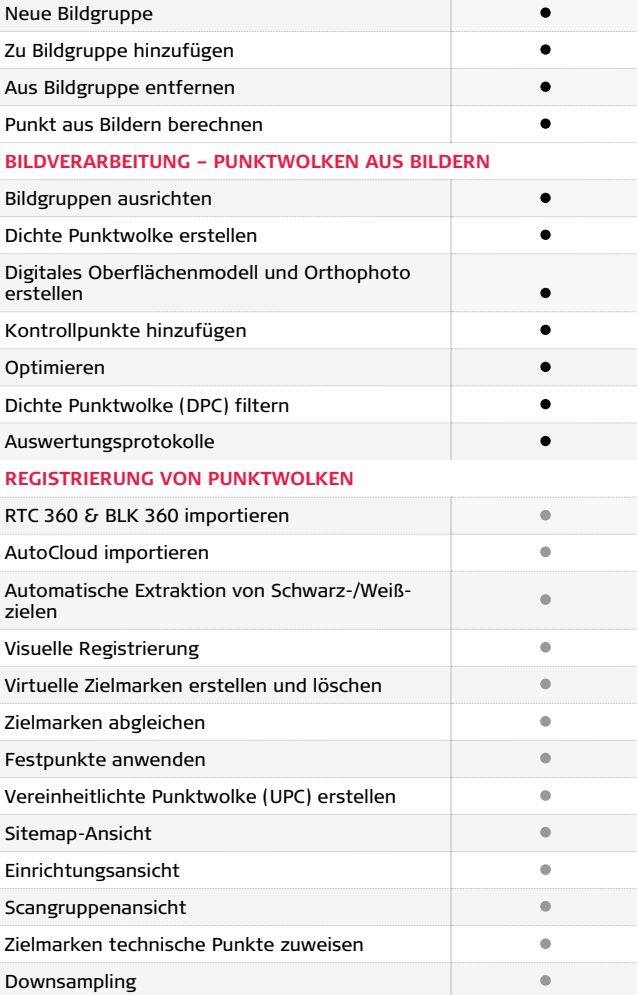

## **EMPFOHLENE SYSTEMEIGENSCHAFTEN**

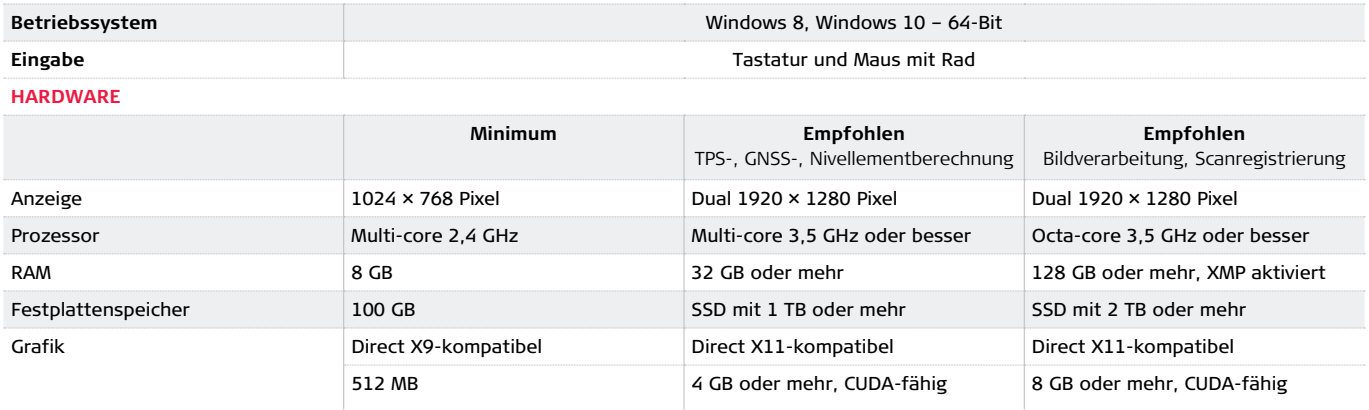

Copyright Leica Geosystems AG, 9435 Heerbrugg, Schweiz. Alle Rechte vorbehalten. Gedruckt in der Schweiz – 04-2022. Leica Geosystems ist Teil von Hexagon. 808995de – 04.22

**Leica Geosystems AG**

Heinrich-Wild-Strasse 9435 Heerbrugg, Schweiz +41 71 727 31 31

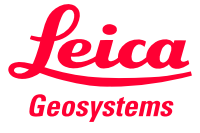